## How to use S272 box in GPS application environment

As we know that more and more intelligent device can use GPS data from GPS receiver via RS232 serial port. In normal application environment we may use one PC to connect with GPS receiver. So we can have different application software in PC to use such GPS data. Unfortunately, we can only have one application software to run to use one COM port. So we can't have two application software to run to use GPS data from one COM port. We can not have two PC to use one GPS receiver.

Fortunately S272 box can improve this condition.

S272 box is RS232 serial port sharer to support one master serial port and seven slave serial ports. Any data received in master port (serial 8) will be retransmitted in all slave ports (serial 1—7). Any data received in any slave port will be retransmitted in master port (serial 8).

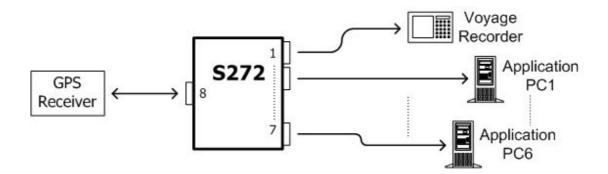

We can connect GPS receiver with master port of S272 box and seven PC or application devices to connect with slave port of S272 box. So one GPS receiver can send same GPS data to all seven application devices simultaneously. We can connect multiple S272 boxes in daisy-chain structure to add more devices. The first S272 box's master serial port will connect with GPS receiver and the second layer S272 box's master serial port will connect with slave serial port of first S272 box. Then each S272 box will add extra six devices to connect (Even though S272 box can support seven slave ports, but we need to consume one slave port in upper stage to connect with master port). In this structure we can add one more S272 box to connect extra six devices. So we can have one GPS receiver to service any target numbers of device.

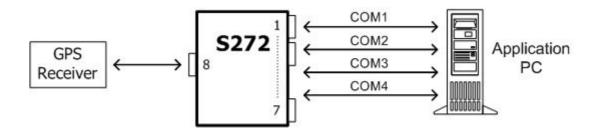

To use S272 box you just need to use multiple COM ports to connect and each application software in PC will use one COM port to receive GPS data.

Because we can use one GPS receiver to send same GPS data to all devices, so all devices must have same result. Then it is very easy for you to find wrong one. S272 box is very good partner in GPS application environment.

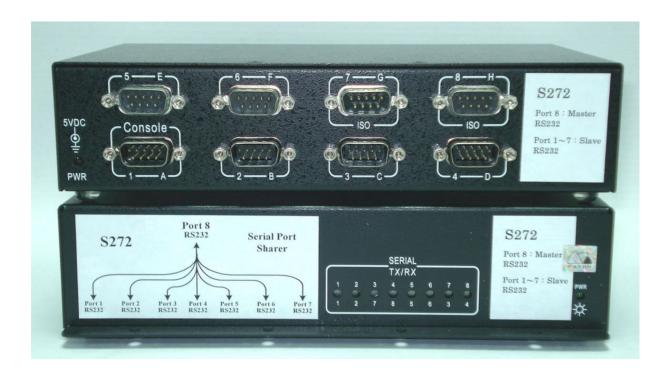